## 24. listopad 2002

Predmet: Automati, formalni jezici i jezični procesori II Školska godina: 2000/2001.

**ZEMRIS** 

**Dinko Korunić 0036355514**

# **Laboratorijske vježbe**

Dokumentacija za izvedbu lexera za ANSI-C jezik

### Opis radnog zadatka:

Pomoću programskog paketa Lex izvesti leksičku obradu programskog jezika C.

### Implementacija:

Odlučio sam se za ANSI-C specifikaciju jezika C radi inicijalne jednostavnosti i striktnosti. Osim toga, za prevođenje *Lex* specifikacija u izlaznu datoteku jezika C koristio sam *Flex*, kao nešto napredniji alat od originalnog *Lex*-a.

U samoj izradi *Lex* specifikacija koristio sam se originalnim ANSI-C specifikacijama gramatike i leksičkih jedinki. Osim toga, odlučio sam dodatno implementirati prepoznavanje preprocesorskih direktiva koje standardno obrađuje preprocesor (u mojem slučaju *Cpp*) prije samog compilera.

U razvoju sam se koristio tipičnim Unixoidnim editorom Vim zbog same prirode platforme na kojoj sam izvorni kod i razvijao - Linux i Solaris operativni sustavi.

```
/* 
   Dinko Korunic, 
  Fri Mar 30 18:54:40 CEST 2001 
  Mostly according to literature and ANSI-C grammar 
*/
```
%option case-sensitive

Ova opcija se odnosi na Flex - specificira se da regexp izrazi koje će lexer prepoznavati moraju biti "case sensitive", odnosno da se izričito velika i mala slova moraju razlikovati.

```
%{ 
#include <stdio.h> 
#include <stdlib.h> 
#include <string.h> 
#define lexd(t) { fprintf(stderr, t); }
```
Makro lexd() mi ovdje služi da na "standard error" izlaz ispisujem leksičke jedinke koje lexer prepoznaje i koje bi inače vratio nadležnom procesu, recimo *Yacc* generiranom parseru.

```
void count(void); 
void comment(void); 
void include(void);
```
Ovo su prototipovi funkcija koje kasnije koristim za obradu nekih prepoznatih izraza.

int column=0, newrow=1, row=0;

Globalne varijable i brojači: column je broj retka (prepoznate leksičke jedinke u tom redu), newrow je oznaka da li je započeo novi redak ili ne, a row je broj linije koju lexer upravo obrađuje.

%}

Unaprijed definirane klase regularnih izraza.

cpp #.\*

Preprocesorska direktiva: počinje sa znakom # i odnosi se do kraja reda

digit [0-9]

Znamenka. Može biti bilo koja od 0 do 9, oba uključno

letter [a-zA-Z\_]

Po ANSI-C standardu dozvoljeno slovo (naprimjer za identifikator, string, itd..) može biti od a do z, od A do Z i povlaka \_.

hex  $[a-fA-F0-9]$ 

Dozvoljeni znakovi u heksadecimalnom broju.

exponent [Ee][+-]?{digit}+

Dozvoljeni znakovi u eksponentu.

 $\begin{array}{ccc} \n\text{FS} & \quad (\text{f}|\text{F}|\text{l}|\text{L})\n\end{array}$ 

Znakovi u oznaci tipa (dužine) brojevne konstante

IS  $(u|U|1|L)$  \*

Znakovi u oznaci tipa i predznaka brojevne konstante. Primijetite da se u kasnijim specifikacijama C jezika smiju ponavljati samo do tri puta {IS}

include  $\#include[\ \ \{t\}^*(\langle \cdot, *\rangle) \ \]\]\$ 

Nešto složeniji regularni izraz za preprocesorsku direktivu za #include. Kao što znamo, #include može biti oblika: #include "datoteka" ili #include <datoteka>

 $%$ 

{ $include()$ ; }

Povećaj broj stupca i obradi klasu include.

 ${ [cpp]}$  { count(); lexd("CPP DIRECTIVE "); }

Povećaj broj stupca i ispiši na ekran leksičku jedinku.

```
\mathsf{``}/\star\mathsf{''} { count(); lexd("COMMENT ");
```
comment(); }

U slučaju C komentara imamo poseban tretman. Naime, oni se mogu protezati kroz par redaka, te zato imamo posebnu funkciju koja će "pojesti" takve znakove i vratiti samo jednu leksičku jedinku. Preciznije, neće vratiti jer ih ignoriramo, ali će u ovom slučaju ispisati na ekran.

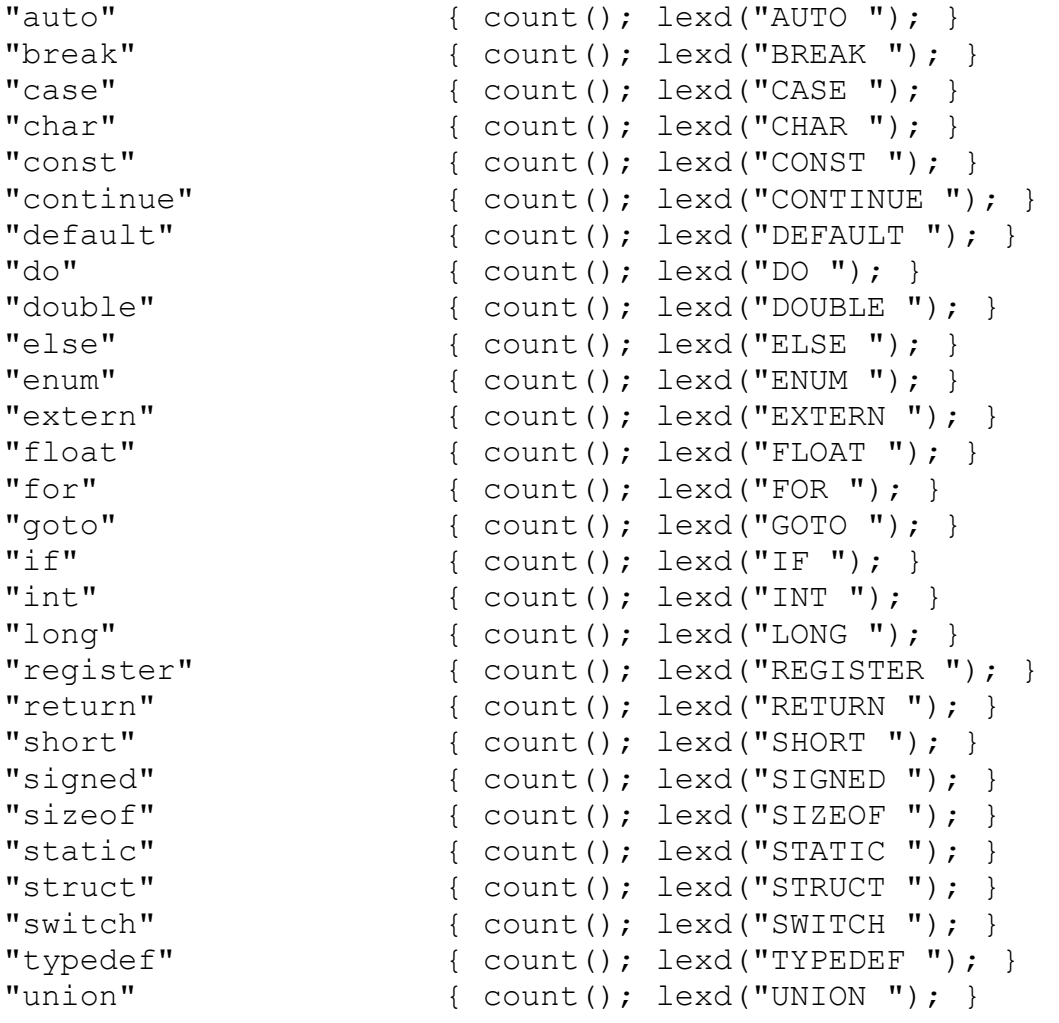

4

```
"unsigned" \{ count(); lexd("UNSIGNED"); }<br>"void" \{ count(): lexd("VOID"); }
"void" { count(); lexd("VOID "); }<br>"volatile" { count(); lexd("VOLATILE ")
                           \{ count(); lexd("VOLATILE "); \}"while" { \text{count}()}; lexd("WHILE "); }
```
Niz rezerviranih riječi.

```
{letter}({letter}|{digit})* { count(); lexd("IDENTIFIER 
'"); }
```
Identifikator. Mora započeti sa slovom, te može nastaviti sa proizvoljno puno slova ili brojeva.

```
0[xX] \{hex\} + \{IS\} ? { count(); lexd("CONSTANT "); }<br>0\{digit\} + \{IS\} ? { count(); lexd("CONSTANT "); }<br>\{digit\} + \{IS\} ? { count(); lexd("CONSTANT "); }
                                           \{ count(); lexd("CONSTANT "); \}{ \mid} count(); lexd("CONSTANT "); { \mid}{letter}?'(\\.|[^\\'])+' { count(); lexd("CONSTANT "); }
```
Cjelobrojne konstante: heksadecimalna, oktalna, decimalna. Slovna konstanta.

```
{digit}+{exponent}{FS}? { count();
lexd("CONSTANT "); }
```
Brojevna konstanta sa eksponentom.

{digit}\*"."{digit}+({exponent})?{FS}? { count(); lexd("CONSTANT "); } {digit}+"."{digit}\*({exponent})?{FS}? { count(); lexd("CONSTANT "); }

Konstante sa pomičnim zarezom.

 ${letter}$   $?\\''$   $(\\\ .\ |[^{\wedge}\\\ '']$   $)\star\\''$  { count (); lexd("STRING LITERAL "); }

String konstanta: niz slova omeđen dvostrukim navodnicima.

```
\ldots" \{\text{count}(\); \text{lexd}(\text{"ELLIPSIS"}); \}">>=" { \text{ count}( ) }; lexd("RIGHT_ASSIGN "); }
"<<="" \{ count(); lexd("LEFT ASSIGN "); }
"+=" { count(); lexd("ADD ASSIGN "); }
" -=" { count(); lexd("SUB ASSIGN "); }
"*=" { count(); lexd("MUL_ASSIGN "); } 
                   { count(); lexd("DIV ASSIGN "); }
```
 $"$ %=" { count(); lexd("MOD\_ASSIGN "); }  $"\&="\$ <br> $"\&="\$  { count(); lexd("AND\_ASSIGN "); }<br> $"\&="\$  { count(): lexd("XOR\_ASSIGN "): } { count(); lexd("XOR ASSIGN "); }  $"| = "$  { count(); lexd("OR\_ASSIGN "); } ">>" { count(); lexd("RIGHT\_OP"); }<br>"<<" { count(): lexd("LEFT\_OP"): } { count(); lexd("LEFT OP "); }  $"++"$  { count(); lexd("INC\_OP "); }  $"---"$  { count(); lexd("DEC\_OP "); }  $"->"$ <br>" $\&$ "  $\{$  count(); lexd("PTR\_OP "); }<br>" $\&$ "  $\{$  count(); lexd("AND\_OP "); } { count(); lexd("AND OP "); }  $"||"$  { count(); lexd("OR OP "); } " $<=$ " { count(); lexd("LE OP "); }  $">="$  { count(); lexd("GE OP "); }  $"=="$  { count(); lexd("EQ OP "); }  $" !="$  { count(); lexd("NE\_OP "); } ";"  ${ \text{count}()}$ ; lexd("; "); }<br>("{"|"<%")  ${ \text{count}()}$ ; lexd("{ "); } {  $count()$ ;  $lexd("{ " ) }$ ; }  $("] " \| " \> ")$  { count(); lexd("} "); }  $\begin{array}{ccccc}\n\cdot & \cdot & \cdot & \cdot \\
\cdot & \cdot & \cdot & \cdot \\
\cdot & \cdot & \cdot & \cdot \\
\cdot & \cdot & \cdot & \cdot \\
\cdot & \cdot & \cdot & \cdot\n\end{array}$  { count (); lexd("; "); } {  $count()$ ;  $lexd(": ");$  $"=" \t"=" \t"=" \t"=" \t"=" \t"{{\t~count}(x, t) : {\t~{\t~text{lexd}(x, t) = "t, t}}} \t"$ "(" { count(); lexd("( "); } ")" { count(); lexd(") "); }  $("["[""]" <; "')$  { count(); lexd("[ "); } ("]"|":> ") { count(); lexd("] "); }<br>"." { count(); lexd(". "); } "."  $\{ \text{ count}() \text{; } \text{lexd(". ")} \text{; } \}$ "."  $\{ \text{ count}() \text{; } \text{lexd("& ")} \text{; } \}$  $"\&''$ <br>" $\&''$  { count(); lexd(" $\&$  "); }<br>" "!"  $\{$  count(); lexd("!"); }<br>" { count(); lexd("~ "); } "-" { count(); lexd("- "); }  $"$ +" { count(); lexd("+"); }  $\begin{array}{ccc}\n\text{""}\n\text{""}\n\text$ { count(); lexd("/ "); }  $\begin{array}{ll}\n\text{``$s''$} \\
\text{``$s''$} \\
\text{``$s''$} \\
\text{``$s''$} \\
\text{``$s''$} \\
\text{``$s''$} \\
\text{``$s''$} \\
\text{``$s''$} \\
\text{``$s''$} \\
\text{``$s''$} \\
\text{``$s''$} \\
\text{``$s''$} \\
\text{``$s''$} \\
\text{``$s''$} \\
\text{``$s''$} \\
\text{``$s''$} \\
\text{``$s''$} \\
\text{``$s''$} \\
\text{``$s''$} \\
\text{``$s''$} \\
\text{``$s''$} \\
\text$ { count(); lexd("< "); } ">" { count(); lexd("> "); }<br>"^" { count(); loyd("^ "); } { count(); lexd("^ "); }  $"|"$  { count(); lexd("| "); } "?" { count(); lexd("? "); }

Operatori, zagrade, elipsa, itd..

 $[\begin{array}{ccc} \setminus t \setminus v \setminus f \end{array}]$  { count (); }

Ignoriraj tabulatore, oznake za vertikalni ili horizontalni pomak, itd.

```
"\r\r\right\rangle" { count(); ++newrow; fprintf(stderr,
"\n\langle n"\rangle; }<br>"\langle n"\rangle{ count(); ++newrow; fprintf(stderr,
"\n\langle n"\n ; }
```
U slučaju prelaska u slijedeći red, "pojedi ga" i povećaj brojač redaka.

```
. { fprintf(stderr, "bad: %c\n", 
yytext[0]); }
```
Znak koji nije "upao" u niti jednu klasu. Izvadi ga iz toka i ispiši.

```
%int yywrap(void) 
{ 
 return 1; 
}
```
Lex wrapper. Znači da nema više datoteka za prepoznavanje.

```
void comment(void) 
{ 
   int c; 
   while (1) 
   { 
    while ((c=input())!='*' && c!=EOF) /* eat up text of
comment */ 
      if (c=='\n\n') ++row;
    if (c==' *') { 
       while ((c=input()) == ' *');
       if (c==' /')break; \prime \star found the end \star/
     } 
     if (c==EOF) 
      { 
      /* error("EOF in comment"); */
       break; 
     } 
   } 
}
```
7

Funkcija za vađenje komentara iz toka. Počinje sa /\* i završava sa EOF ili \*/. U slučaju EOF (kraj datoteke) prijavljuje grešku. Koristi input() makro samog Flexa za vađenje iz internog buffera i streama.

```
void count(void) 
{ 
  int i; 
 for (i=0; yytext[i] !='\0'; i++)if (yytext[i]==' \n\'') column=0; 
    else 
      if (yytext[i]=-'\t\tt) column+=8-(column%8); 
      else 
         column++; 
   if (newrow) 
   { 
     fprintf(stderr, "%d: ", row+=newrow); 
     newrow=0; 
   } 
}
```
Brojač stupca. Tabulator tretiramo kao 8 znakova.

```
void include(void) 
{ 
   char *c; 
  if ((c=index(yytext, '<-)) == NULL)*index(c=index(yytext, '"')+1, '"')=0;
   else 
    *index(++c, '>')=0;
  fprintf(stderr, "CPP INCLUDE %s", c);
}
```
Jednostavni kod za ispis CPP include datoteka. U stvarnom slučaju naš bi lexer morao imati "stacking" include datoteka radi rekurzivnog pozivanja i prepoznavanja, i pomoću yy\_switch\_buffer() i slično.

```
int main(int argc, char **argv) 
{ 
   if (argc>1) 
     yyin=fopen(argv[1], "r"); 
   else 
     yyin=stdin; 
   yylex();
```
}

Trivijalni glavni program.

Primjer izvršavanja ovog lexera bio bi na jednoj tipičnoj ulaznoj datoteci:

```
/* This is comment */ 
/************** Too *************/ 
#include <stdio.h> 
#include <stdlib.h> 
#include "nema.h" 
#define NOTHING NULL 
int main(void) 
{ 
  long myhex=0xdeadbeefL, burek;
  srandom(time(NULL)+myhex%getpid());
 burek=1+(int)(0666*(float)random()/(RAND MAX+1.0));
  printf("Hello %s #%d.\n", "world", burek); 
}
```
#### Ovakav:

```
1: COMMENT 
2: COMMENT 
3: 
4: CPP_INCLUDE stdio.h 
5: CPP_INCLUDE stdlib.h 
6: CPP_INCLUDE nema.h 
7: CPP_DIRECTIVE 
8: INT IDENTIFIER ( VOID ) 
9: { 
10: LONG IDENTIFIER = CONSTANT , IDENTIFIER ; 
11: IDENTIFIER ( IDENTIFIER ( IDENTIFIER ) + IDENTIFIER % 
IDENTIFIER ( ) ) ; 
12: IDENTIFIER = CONSTANT + (INT) ( CONSTANT * ( FLOAT)IDENTIFIER ( ) / ( IDENTIFIER + CONSTANT ) ) ; 
13: IDENTIFIER ( STRING LITERAL , STRING LITERAL ,
IDENTIFIER ) ; 
14: }
```